#### PROGRAMAREA ÎN LIMBAJ DE ASAMBLARE

GENGE BÉLA

Capitolul 4 Structuri de program.

- Asamblorul permite definirea propriilor "instrucțiuni".
- Noua definiție este plasată între MACRO-ENDM.
	- Echivalentul #define din C.

Bank2 MACRO MOVLW<sub>2</sub> MOVWF BSR **ENDM** 

- Utilizare:
	- Bank2

- Sintaxa generală. Etichetă MACRO [ARG1, ARG2, ...] [INSTRUCTIUNE 1] [INSTRUCTIUNE 2]  $\lceil \dots \rceil$ **ENDM**
- Exemplu: o nouă instrucțiune MOVLF
- Movlw MACRO Literal, Destinatie
	- MOVLW Literal
	- MOVWF Destinatie
	- ENDM

- Problema cu codul anterior:
	- WREG și STATUS pot fi afectate.
	- Soluția: salvarea pe stivă.
- Movlw MACRO Literal, Destinatie
	- PUSH
	- MOVWF TOSL
	- MOVFF STATUS, TOSH
	- MOVLW Literal
	- MOVWF Destinatie
	- MOVF TOSL, W
	- MOVFF TOSH, STATUS
	- POP

- Exemple de utilizare.
	- Movlf 0x21, VAR0
	- Movlf 0x57, 0x20
- Atenție!
	- "Apelul" macro-urilor e echivalent cu inserarea setului de instrucțiuni din corpul macro-ului.
- Exercițiu:
	- Scrieți un macro ce asigură o întârziere de 1us.
	- Scrieți un macro ce asigură o întârziere de 100us.

- Problema cu etichete definite în Macro:
	- Inserarea multiplă a macroului duce la duplicate.
	- Soluția: cuvântul cheie *local* plasat înaintea etichetei face ca eticheta să fie redefinită pentru fiecare inserare de către asamblor.

- Pentru execuția aceluiași set de instrucțiuni fără a recurge la reinserarea codului se pot folosi **subrutine**.
	- Reprezintă o secvență de instrucțiuni cuprinse între o etichetă și o instrucțiune de revenire din subrutină.
- Se impune respectarea următoarelor:
	- Trebuie apelată prin CALL
	- Intrarea trebuie marcată printr-o etichetă.
	- Ieșirea trebuie să fie o instrucțiune de revenire.

• Sintaxa:

```
Etichetă:
[INSTRUCTIUNE 1]
[INSTRUCTIUNE 2]
[...]RETURN sau RETLW sau RETFIE
```
- Subrutinele sunt în strânsă legătură cu stiva de apeluri! NU se recomandă algoritmi recursivi!
- Exercițiu:
	- Să se scrie o subrutină care inițializează pinii PORTD conform conexiunilor plăcuțelor de la laborator.

- O subrutină poate suprascrie o serie de regiștrii (WREG, STATUS, etc.)
- Salvarea poate fi realizată prin Fast Register Stack – o stivă cu unsingur nivel.
- Salvarea se realizează prin specificarea parametrului s al instrucțiunii CALL.

- Exemplu:
- Subrutina:
	- ....
	- **RETURN FAST**
- MAIN:
	- ....
	- CALL Subrutina, FAST
- Această metodă va salva și va restaura WREG, STATUS și BSR.

# **Tablouri**

- Posibilități de implementare:
	- Instrucțiuni microcontroller.
	- Instrucțiuni tabelare.
	- Adresarea indirectă.

# Tablouri – instrucțiuni uC

- Valorile sunt stocate în memoria program.
- Utilă în cazul în care sunt stocate valori constante.
- Metoda utilizată:
	- Instrucțiunea RETLW.
	- PC.

# Tablouri – instrucțiuni uC

- Exemplu:
- TEMPF EQU 0X00
- Tablou:
	- ADDWF WREG, W
	- MOVFF PLC, TEMPF
	- ADDWF PLC, F; PLC=PLC+2\*Index
	- RETLW d'10'
	- RETLW d'15'
	- RETLW d'37'

- Folosirea instrucțiunilor tabelare.
- Permit citirea memoriei program octet cu octet și scrierea acesteia prin blocuri de minim 32 de octeți.
- Citirea tabelară: TBLRD
- Scrierea tabelară: TBLWT
- Citirea/scrierea mută datele prin intermediul registrului TABLAT (SFR din RAM).
- Registrul de adresare este TBLPTR (pe 21 de biți): TBLPTRU:TBLPTRH:TBLPTRL

• Regiștrii de adresare sunt utilizați la citirea/scrierea memoriei program cu sinstrucțiunile TBLRD și TBLWT.

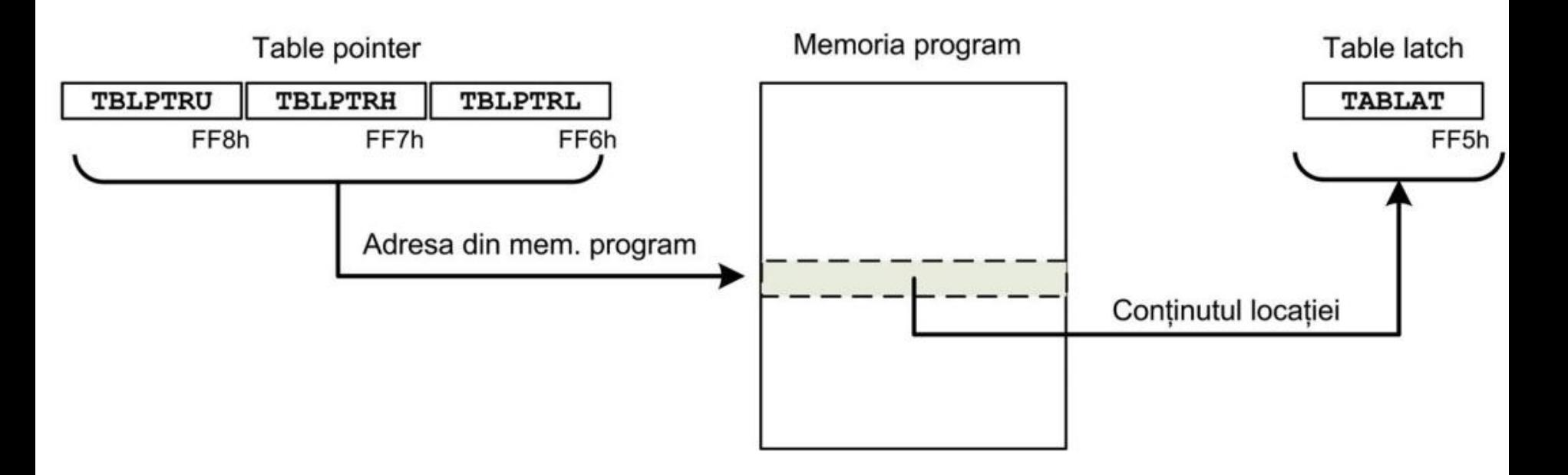

- Citirea/scrierea se recomandă a fi realizate prin instrucțiuni care modifică toți cei 3 regiștrii ai TBI PTR.
	- TBLRD\* TBLPTR->TABLAT
	- TBLRD\*+ TBLPTR->TABLAT, TBLPTR++
	- TBLRD\*- TBLPTR->TABLAT, TBLPTR--
	- TBLRD+\* TBLPTR-- , TBLPTR->TABLAT
	- .. similar pentru TBLWT a se vedea foaia de catalog.

- Exemplu:
- Tablou:
	- db 0x15, 0x23, 0x17, 0x20, …
- Inițializarea adresării:
- Init:
	- MOVLW low Tablou
	- MOVWF TBLPTRL
	- MOVLW high Tablou
	- MOVWF TBLPTRH
	- MOVLW upper Tablou
	- MOVWF TBLPTRU
	- RETURN

- Apelul subrutinei de inițializare:
	- **CALL Init**
- Accesarea elementelor (incremental):
	- TBLRD\*+
	- MOVF TABLAT, W
- Accesarea elementelor (indexat):
	- MOVLW d'3'
	- ADDWF TBLPTRL, F
	- MOVLW d'0'
	- ADDWFC TBLTRH, F
	- MOVLW d'0'
	- ADDWFC TBLTRU, F
	- TBLRD\*
	- MOVF TABLAT, W

- Datele sunt stocate în memoria RAM.
- Permite implementarea tablourilor de variabile -> pot fi modificate pe parcursul execuției.
- Pasul 1: stocarea valorilor în memoria RAM.
- Exemplu: scrierea unei subrutine pentru stocarea valorilor în BANK2.

- Datele sunt stocate în memoria RAM.
- Permite implementarea tablourilor de variabile -> pot fi modificate pe parcursul execuției.
- Pasul 1: stocarea valorilor în memoria RAM.
- Stocare:
	- LFSR FSR0, 0X200
	- MOVLW d'101'
	- MOVWF POSTINC0
	- MOVLW d'87'
	- MOVWF POSTINC0
	- RETURN

• ….

• Pasul 2: returnare valoare.

- Pasul 2: returnare valoare.
- Returnare\_valoare:
	- LFSR FSR0, 0X200
	- ADDWF FSR0L, F
	- MOVLW d'0'
	- ADDWFC FSR0H, F
	- MOVF INDF0, W
	- RETURN
- Apel:
	- CALL Stocare
	- MOVLW d'3'
	- CALL Returnare valoare